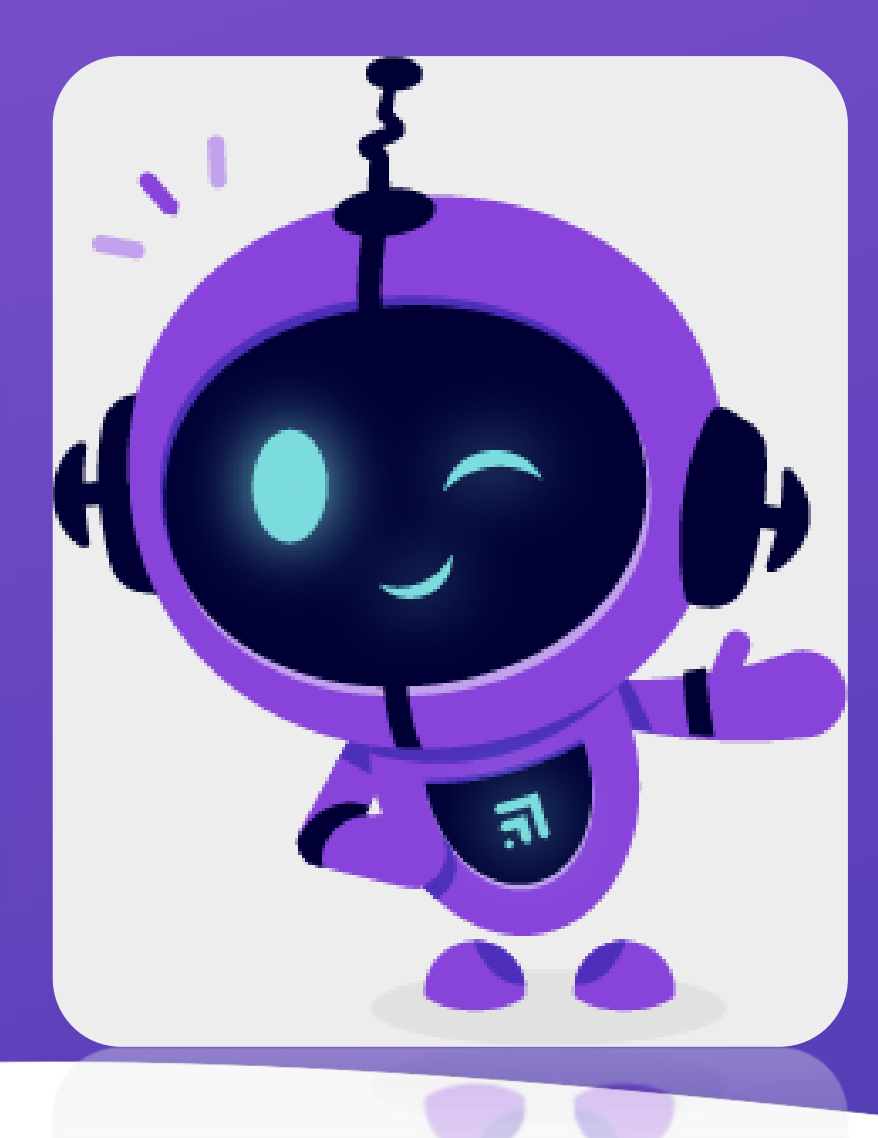

## al BetterYou

**The AI companion that helps you achieve your goals**

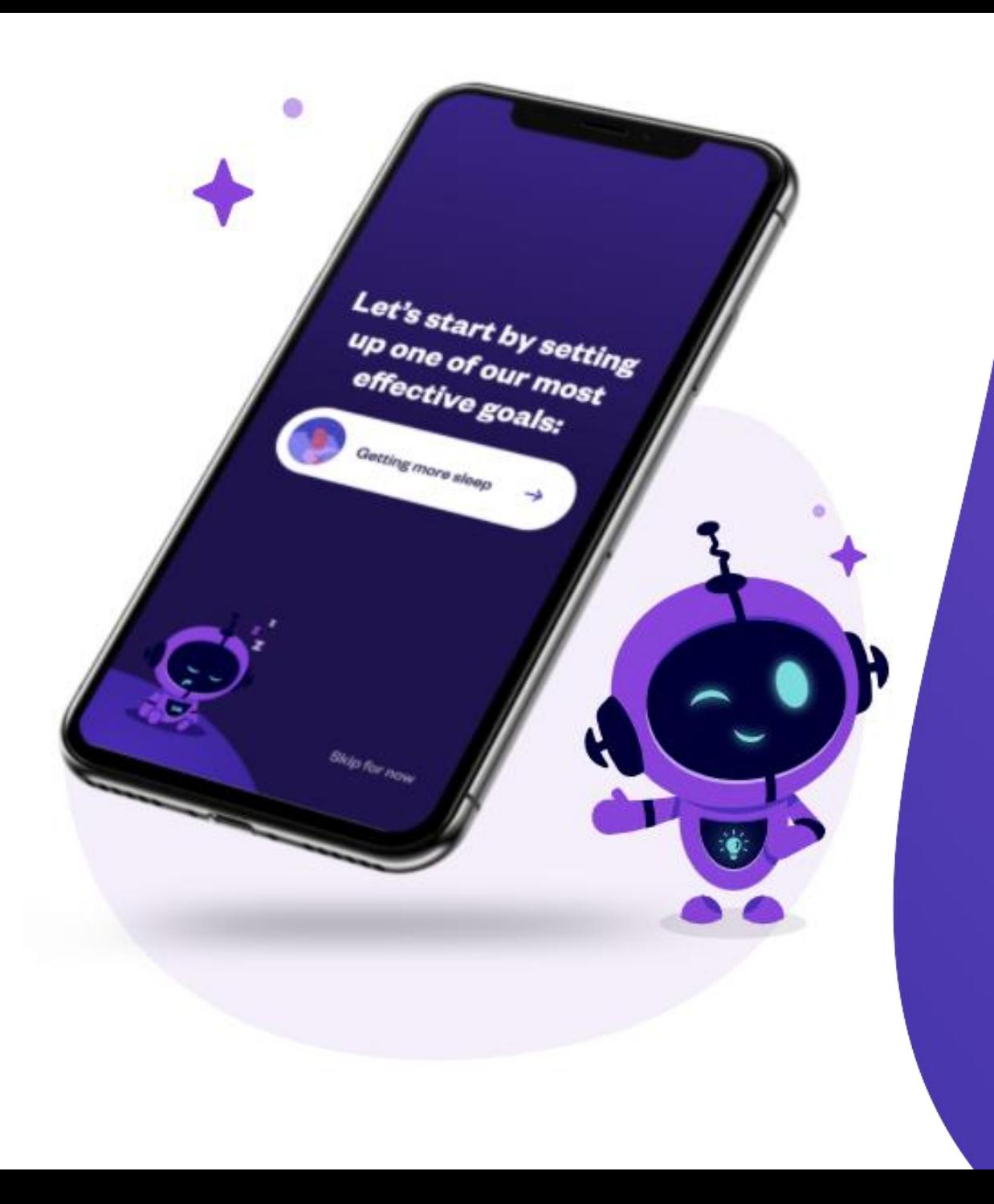

**Within the app, set a SLEEP Goal by following a few quick steps.**

- **1. Tap on Dashboard**
- **2. Tap on "Add Goal"**
- **3. Select the goal from the menu**
- **4. Follow prompts to set parameters + "Next" and "Finish"**
- **5. Tap on Dashboard to confirm newly set goal!**

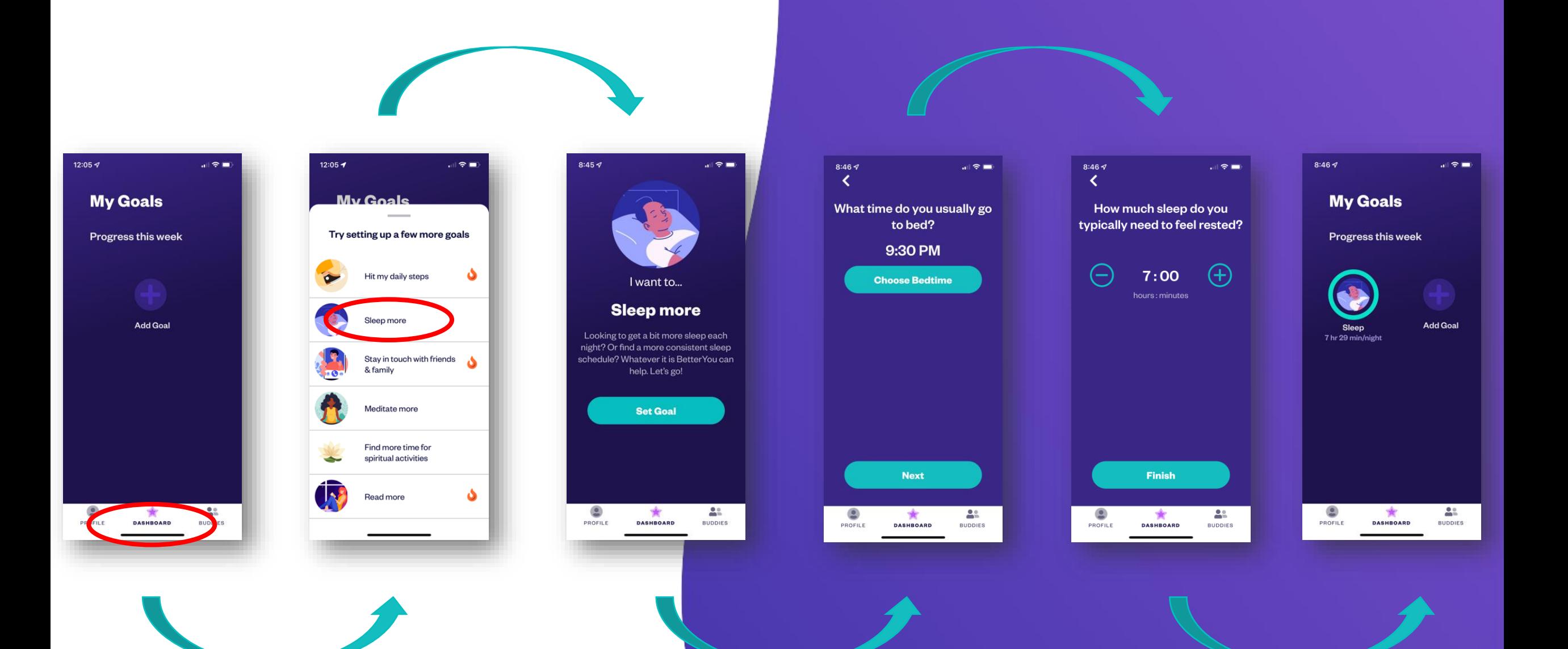

**BetterYou works in the background to log your progress automatically…**

**Providing you visual confirmation of your progress and achievements!**

**Your digital coach, BetterBot, will send you personalized and timely nudges…**

**Encouraging you and recognizing your success along the way!**

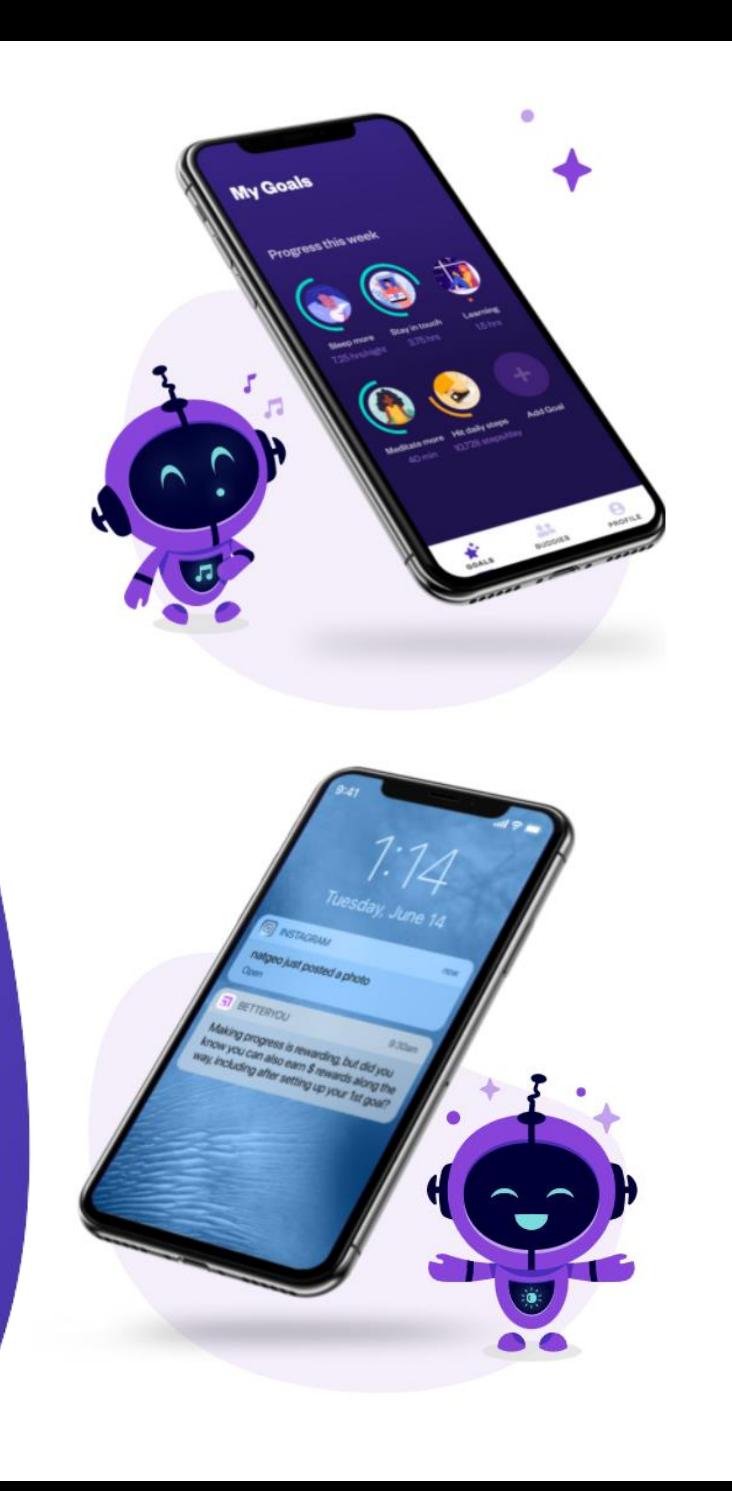

**BetterYou** 

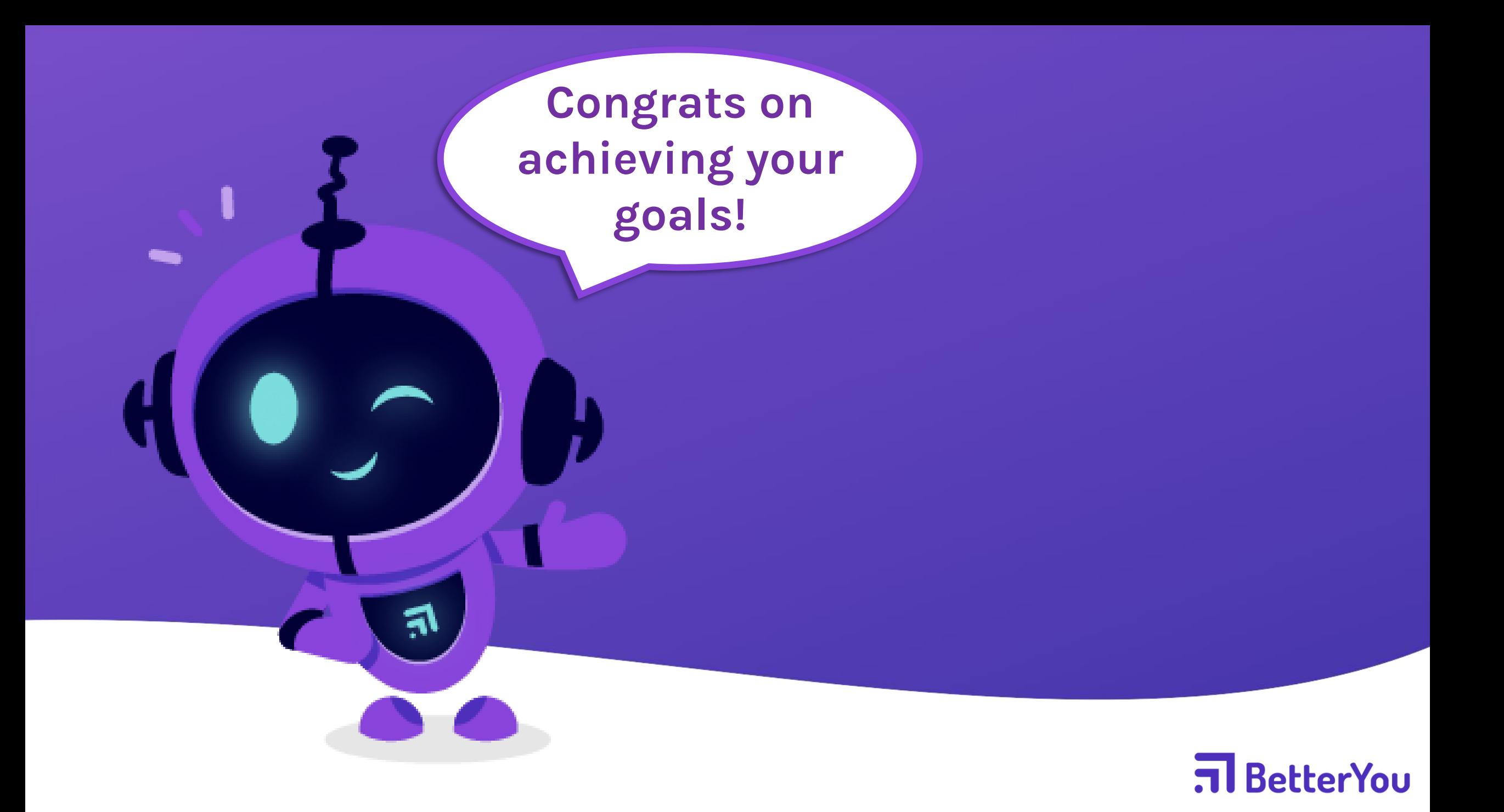